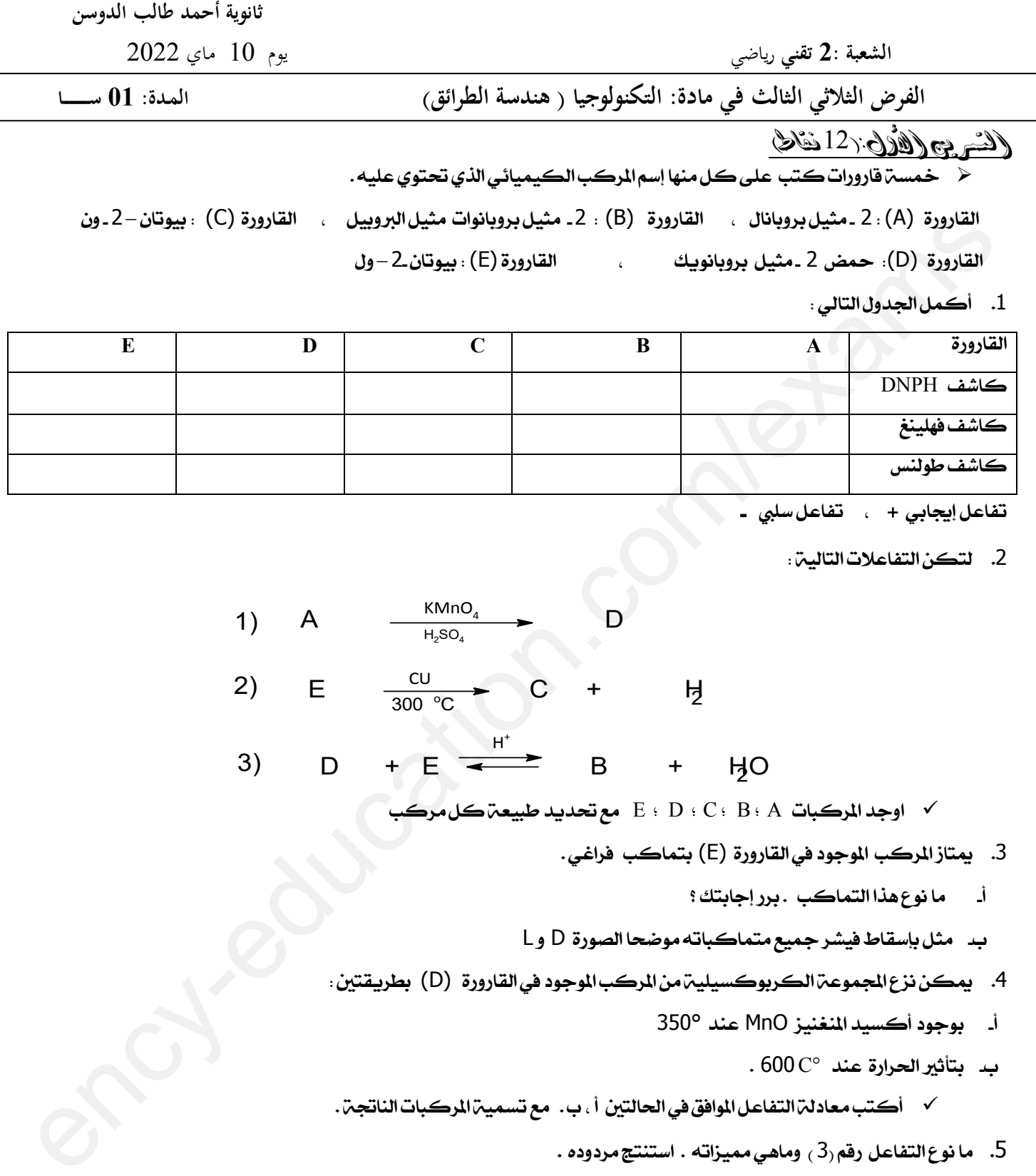

تفاعل إيجابي + ، تفاعل سلبي

2. لتكن التفاعلات التالية:

كاشف طولن

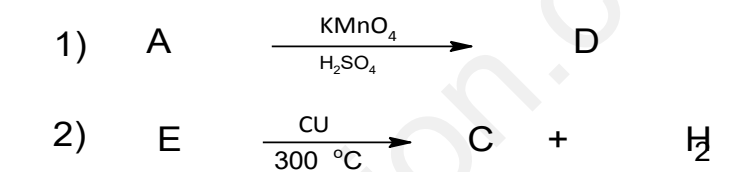

3) 
$$
D + E \xrightarrow{H^+} B + H^0
$$

اوجد المركبات  $\mathbf{C} \cdot \mathbf{D} \cdot \mathbf{C} \cdot \mathbf{B} \cdot \mathbf{A}$  مع تحديد طبيعة كل مزد

- 3. يمتاز المركب الموجود في القارورة (E) بتماكب فراغي .
	- أ- ما نٌع هذا التناكب . بزر إجابتك ؟
- ب- مجل بإصقاط فَشز مجَع متناكباتى مٌضحا الصٌرّ D ً L
- 4. يمكن نزع الجموعـم الكربوكسيليـم من المركب الموجود في القارورة (D) بطريـقتين :
	- أ- بٌجٌد أكضَد املنػنَش MnO عند 350°
		- $\cdot 600$ ب بتأثير الحرارة عند  $\rm C^\circ$
- √ أكتب معادلٰ التفاعل الموافق في الحالتين أ ، ب. مع تسميه المركبات الناتجة .
	- 5. ما نوع التفاعل رقم $\,3)$  وماهي مميزاته . استنتج مردوده .

## التمرين الثاني : )**80**ن(

- $\mathrm{C}_5\,\mathrm{H}_{11}\text{-}\mathrm{OH}$  : لديك المركب العضوى التالي :  $\mathrm{H}$  .
- √ أعط الماكبات السلسلين ، الموضعين و الوظيفين لهذا المركب.

**انتهي**

## **2as.ency-education.com**